# Logging for the 21st OTP

Andrew Thompson **Helium** 

#### Logging should be boring; why talk about it?

- Logs are critical for debugging and troubleshooting
- Logs can be the only way you talk to your customers/users
- Logging is like plumbing; you ignore it until it breaks at which point it becomes a #1 priority
- Erlang has had a very mixed history on logging
- OTP finally has a new logging system in OTP 21

### Why me?

- Wrote my first Erlang logger in 2008 because error logger was terrible
- Wrote Lager in 2011 at Basho because error logger was still terrible
- Gave a talk on Lager and Erlang logging at Erlang Factory 2013
- Have been maintaining Lager ever since (with the help of John Daily and Mark Allen)
- Participated (lightly) in the design of OTP 21's new `logger`

### What's wrong with error\_logger anyway

- Logging is completely asynchronous which leads to error logger overload and BEAM crashing
- No oversize message protections (depth limiting was added later)
- Logs are very confusing for non-Erlang users
- Log rotation is very un-UNIX like, sysadmins hate it
- See my 2013 talk for more details

#### What did Lager try to change?

- Safety above everything else; never crash the node
- Try to make the logs look like more traditional application logs
- Log in English, not "giant tuples of doom"
- Sane logfile rotation
- Easy to use; simple API, try to do the right thing automatically
- Introduce metadata and structure to the logging pipeline
- Decouple formatting from storage of log messages
- Essentially, make Erlang services log like every other service does

#### What Lager got wrong

- I used a parse transform (because there was no ?FUNCTION macro in 2011)
- Didn't add logging macros for a long time
- Never got buy in from the OTP team
- Didn't follow up with Elixir integration
- The Erlang community never standardized on a reasonable logging API, mix and matching libraries using different logging libraries is/was very painful
- Flirted with structured logging but never quite got there
- Maybe a bit too opinionated

#### What about logger?

- New logging system in OTP 21
- Backwards compatible with error logger
- Supports multiple formatters and handlers
- Supports log event metadata
- Supports 'report' messages, essentially structured log events
- Has support for lots of types of overload protection (messages too big, too many log messages, etc)
- Does log event formatting in the calling process
- Has 'filters' for matching messages based on metadata or message structure

## This is a huge win for all BEAM languages! Everybody wins!

#### Logger is a lot like Lager

- They sound the same
- They both support the 7 syslog log levels
- Logger has all the overload protection Lager does
- Both do the event formatting in the caller
- Per process and per event metadata
- Able to direct messages based on metadata

#### Logger does have some differences

- The \*entire\* message is formatted at the caller (lager just does the format string/arguments formatting and passes the metadata & timestamp along to the logging backend)
- For each handler, the log is formatted independently (lager only does it once)
- Each handler runs as a separate process (lager uses a single gen event for several backends)
- Filters work differently than Lager's 'tracing'

#### A tale of 3 pipelines

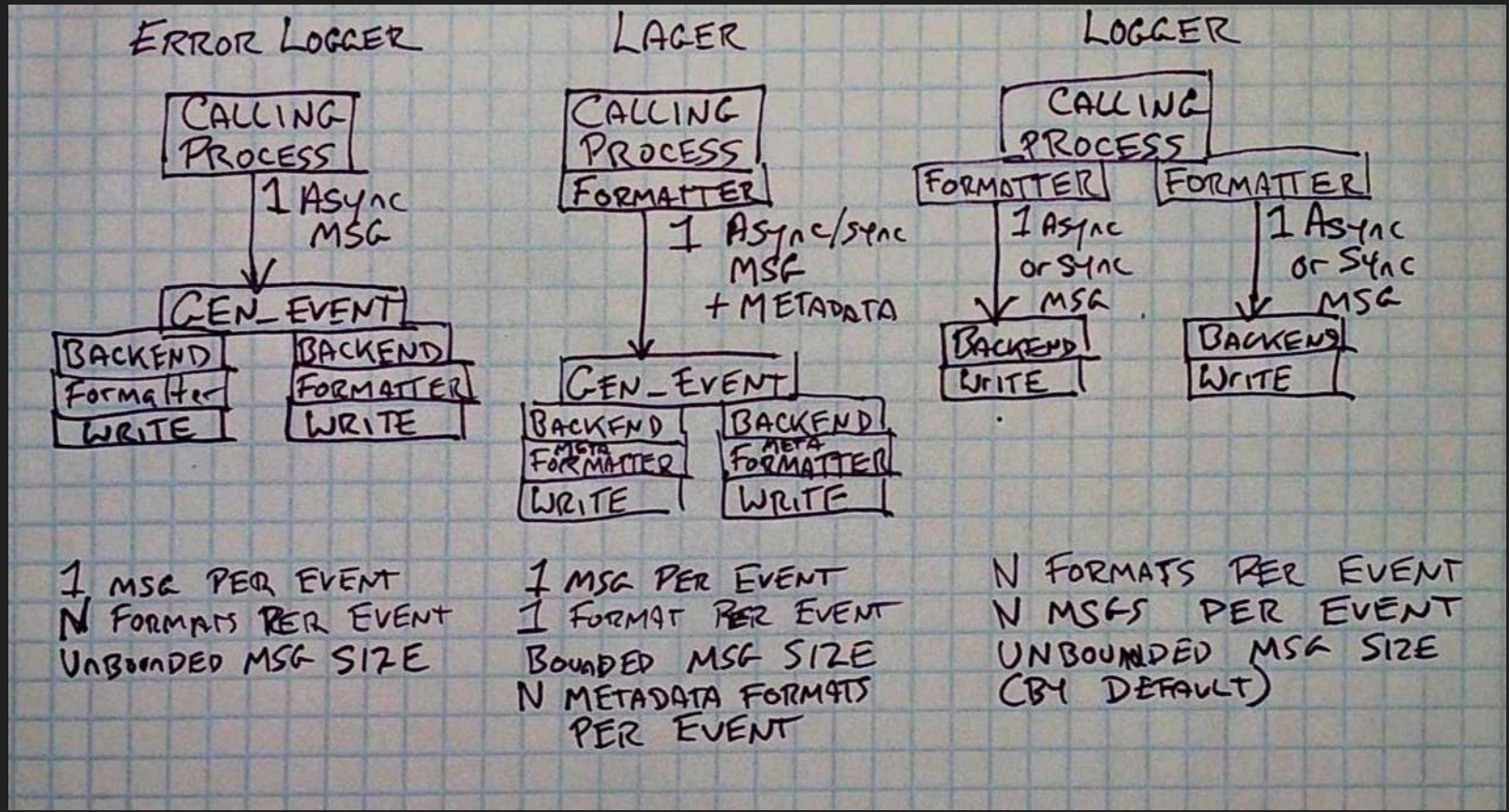

### Structured logging

- Instead of format string/arguments, logger allows you to log a tuple of data. This is called a 'report'.
- Reports have a default formatting function attached
- You can, via logger configuration, supply another formatting function
- All OTP messages are specified as reports (yay!). This means that applications can control how they're printed
- Structured logging enables a much richer set of options for working with event data

#### Example of an OTP report

?LOG ERROR(#{label=>{gen server,terminate}, name=>Name, last\_message=>Msg, state=>format\_status(terminate, Mod, get(), State), reason=>Reason, client info=>client stacktrace(From) }, #{domain=>[otp], report cb=>fun gen server:format log/1, error logger=>#{tag=>error}}),

#### Filters

- Filters are a bit like firewall rules for log events
- Filters can 'ignore', drop or alter/forward log events
- Filters are chained together, if the filter makes it to the end of the chain it gets passed to the formatter
- If the chain ends with `ignore` as the result, the 'filter\_default' configuration is evaluated to see whether to log or drop the event
- Filters can be global ('primary') or per-handler
- Primary filters run first followed by per-handler filters
- Filters have fixed state, passed in at instantiation time
- Several filters included in logger filters.erl

#### The new logger, same as the old error logger

- Logger defaults to being error logger compatible
- No oversize message protection by default
- Legacy formatter by default
- 2 bundled handlers
	- Standard: supports console or a single logfile (that it will re-create if deleted)
	- Disk log: Very similar to the error logger multiple file disk log, still terrible user experience

#### DO NOT USE THE LOGGER DEFAULTS IN PRODUCTION, PLEASE READ THE DOCUMENTATION AND CONFIGURE IT CORRECTLY

#### So what's next for Lager?

- Lager's main reasons to exist have largely been addressed
- A lot of code out there still uses Lager, how do we get that code using logger?
- Lager still has some nice features logger lacks

#### Lager 4.0

- Going to start deprecating Lager's event core in favor of logger
- Parse transform will have a `lager\_use\_logger` option to rewrite lager calls to logger ones (with the right metadata)
- Lager will provide a 'report callback' for formatting the OTP structured logging events to lager style 'readable errors'
- Lager will provide a logger formatter that can use lager formatters
- May try to provide tools to sanity-check logger config and warn about problems

#### How to upgrade a lager project to logger

 $\lfloor$  {kernel, [{logger, [{handler, default, logger\_std\_h, #{formatter => {lager\_logger\_formatter, #{report\_cb => fun lager\_logger\_formatter:report\_cb/1}}}}, ]}]}, {lager, [ ]}

#### Upgrading a lager project to lager continued

In your rebar config (for rebar3, stop using old rebar!)

{overrides, [{add, [{erl\_opts, [{lager\_use\_logger, true}]}]}]}.

Don't ask me about mix or erlang.mk, I don't know how to use those things.

#### Why not keep Lager alive?

- Splitting the community is bad
- Duplicating effort is bad
- Missing lager features could be added to logger, or provided by more wrappers
- Everybody on the BEAM can take advantage of logger, lager has a weaker story here
- I'm tired of maintaining a logging library :)

#### How you can help

- Port your lager backend to a logger handler (hard to provide a wrapper for this)
- Switch your libraries to use logger calls (if you don't need to support pre-OTP 21)
- If your application uses lager, try lager 4.0 in logger mode and see what breaks or is missing
- File issues or PRs against logger to make it better
- Write about using the new logger (examples, tutorials, documentation PRs, etc)

#### What about backwards compatibility?

- Libraries used by pre OTP 21 applications are going to be tricky
- I suggest a 'last 3 major OTP releases' deprecation strategy; by mid 2020 & OTP 23 we should try to get everything using logger APIs
- Lager 5.0 would come out after OTP 23 and hopefully have the event core completely removed and simply be a helper library for logger
- Care is needed; lots of Erlang users seem stuck on old versions

### Benchmark time!

#### Benchmarks

I have some old logging benchmarks lying around

- Cascading failures an app Fred wrote back in 2011 that uses a shared ETS table that gets deleted to cause a storm of crash messages over and over again
- Logbench benchmarks logging performance across various workloads (differing numbers of workers and message sizes)

Both are on github, all the following measurements are relative to the machine they're run on.

# Cascading Failures

Benchmark memory usage over 5 minutes of endless crashing

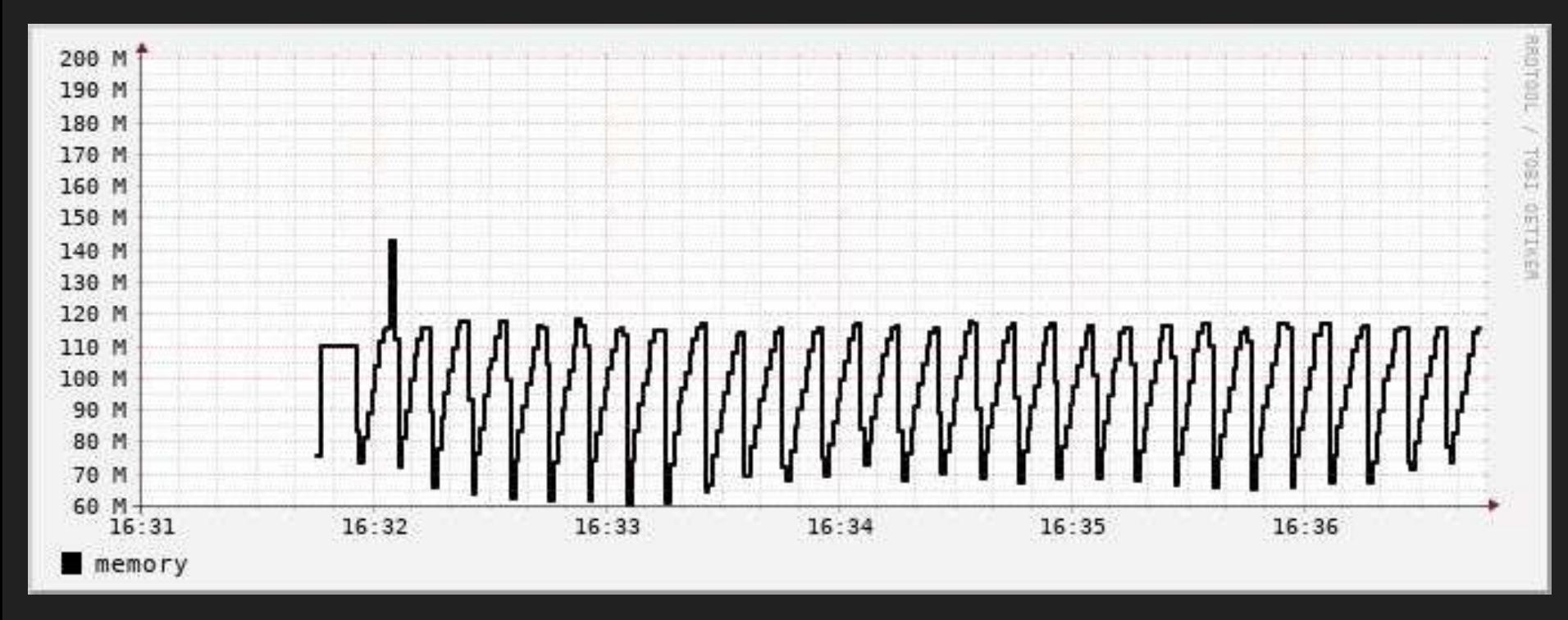

Lager 4.0 alpha (default config; 3 log files & console)

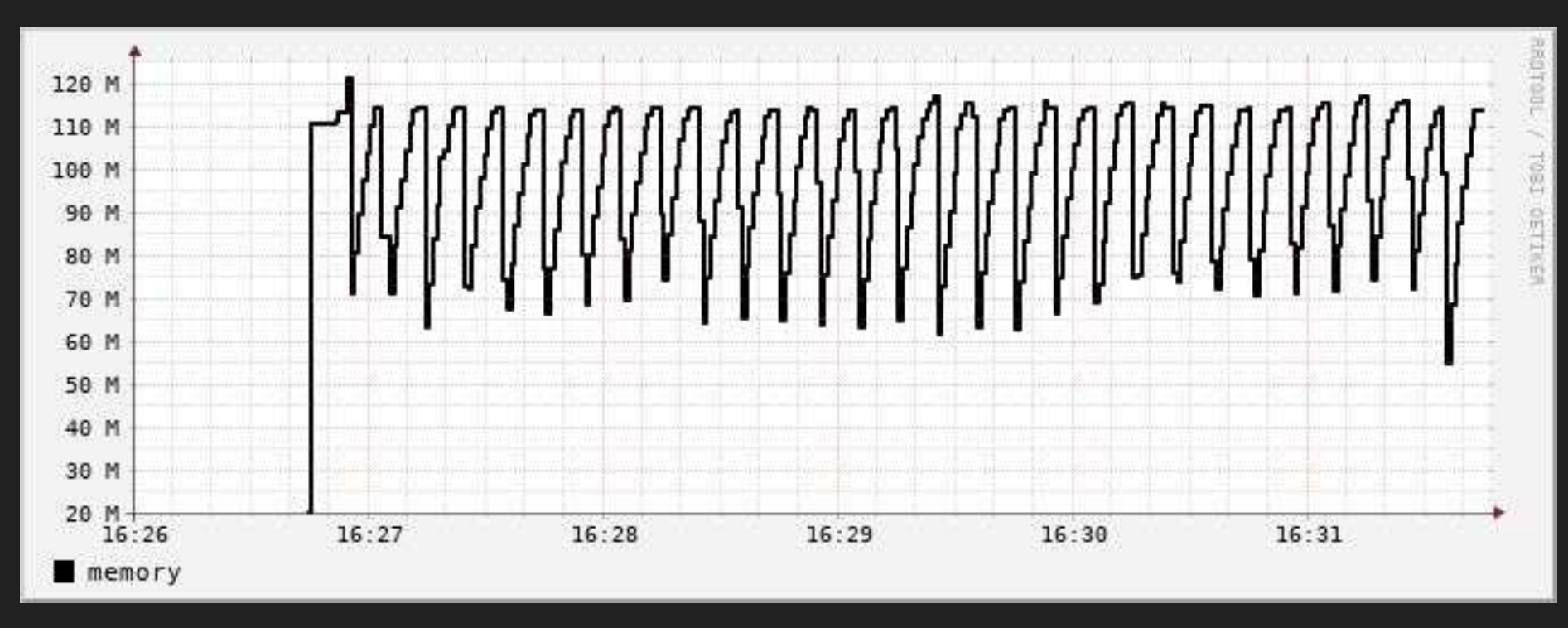

Lager 4.0 alpha (console only)

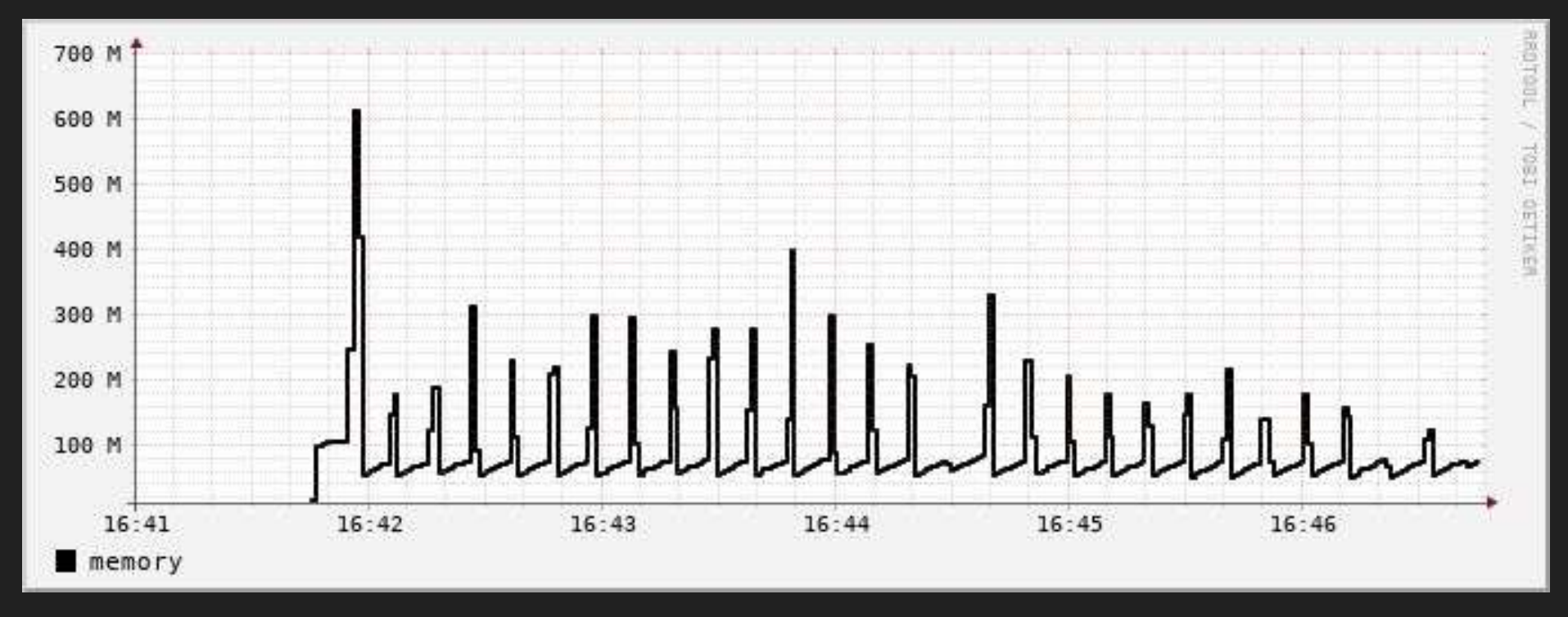

Logger OTP 21.2 (default config; console only)

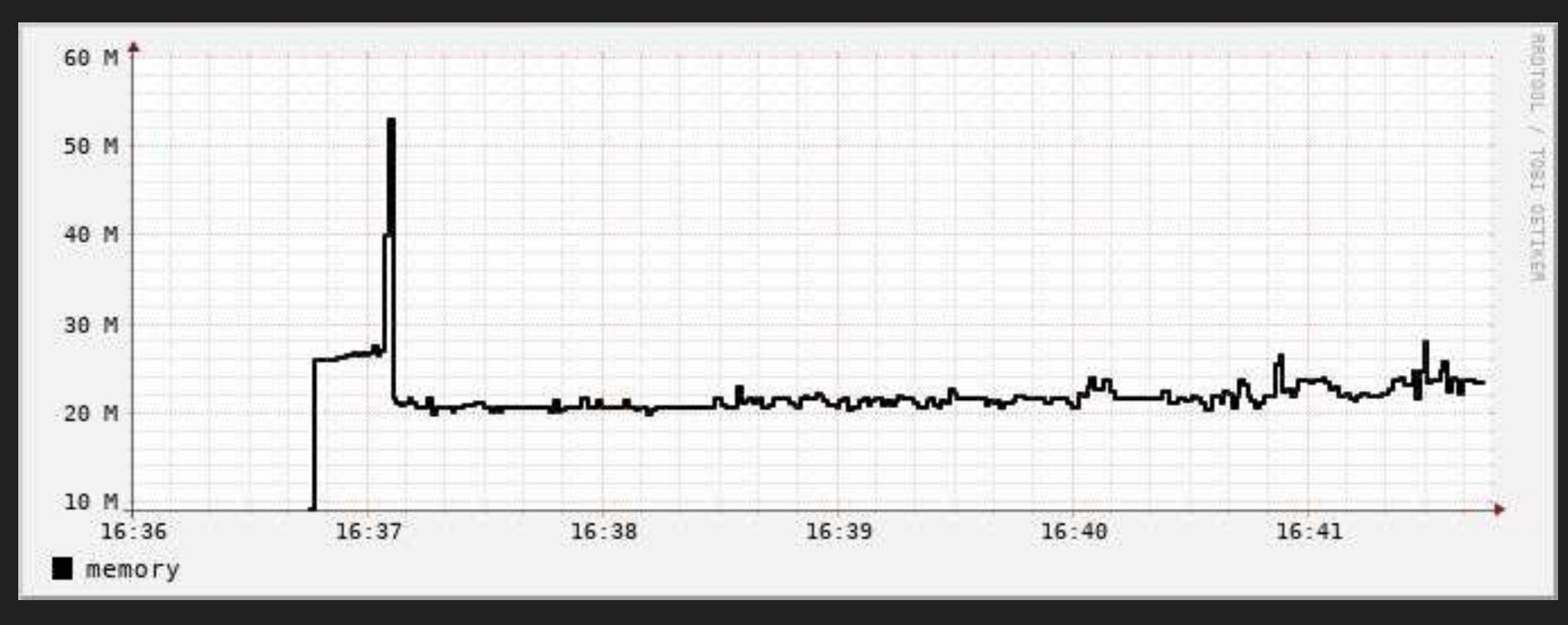

Logger OTP 21.2 (max\_size & chars\_limit set to 1024)

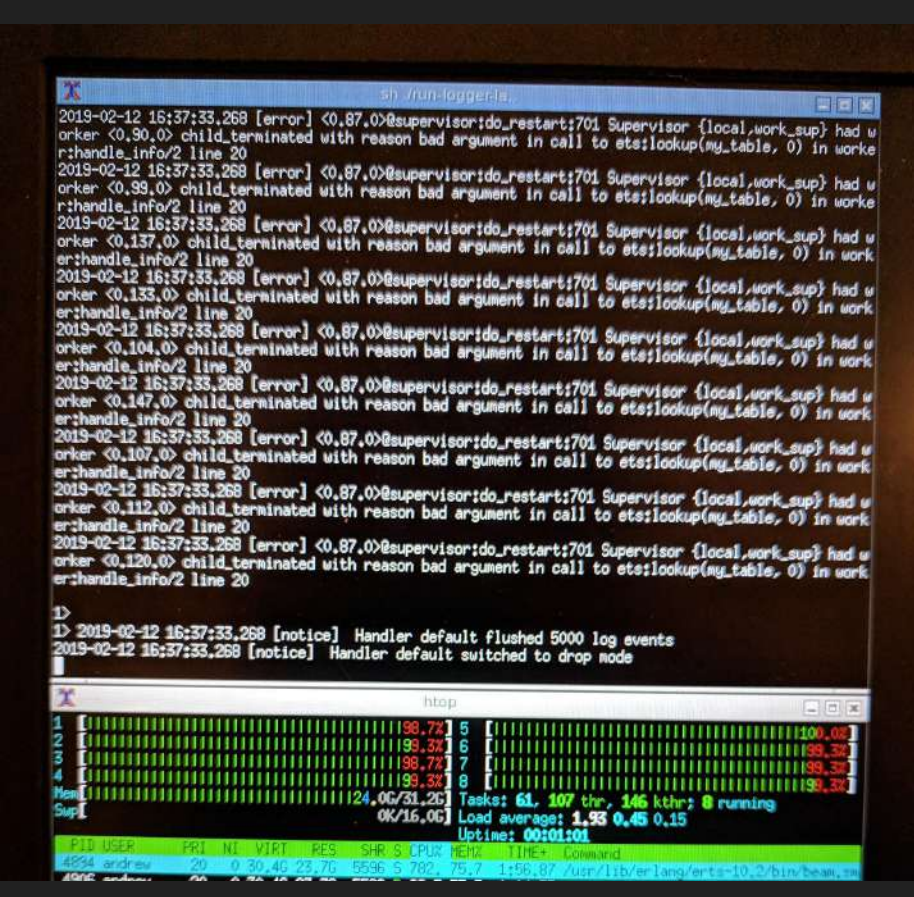

I tried a custom formatter with logger, but it went into drop mode, used all my RAM and froze my computer...

#### Notes on the benchmark

- Graphs have different scales
- Logger by default was only logging to console
- Lager by default was logging to console, error.log, console.log and crash.log
- Logger RAM spiked over 2x as high as Lager
- Lager seems consistent even with more backends
- max size/chars limit drops a LOT of log messages, probably 90%+
- I have no idea why my custom formatter blows up so dramatically...

# logbench

Logs different size messages to different logging libraries from a variable number of processes

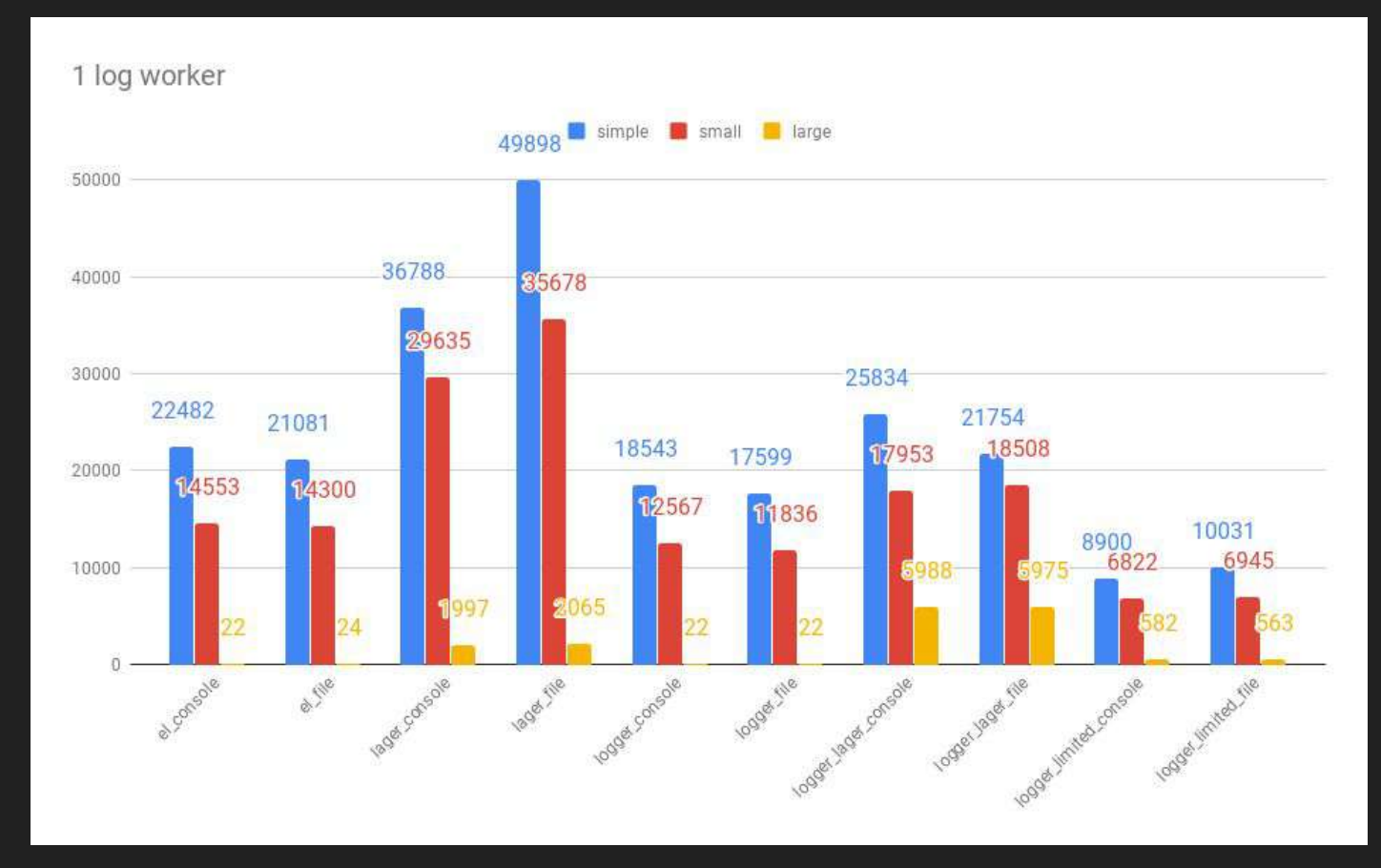

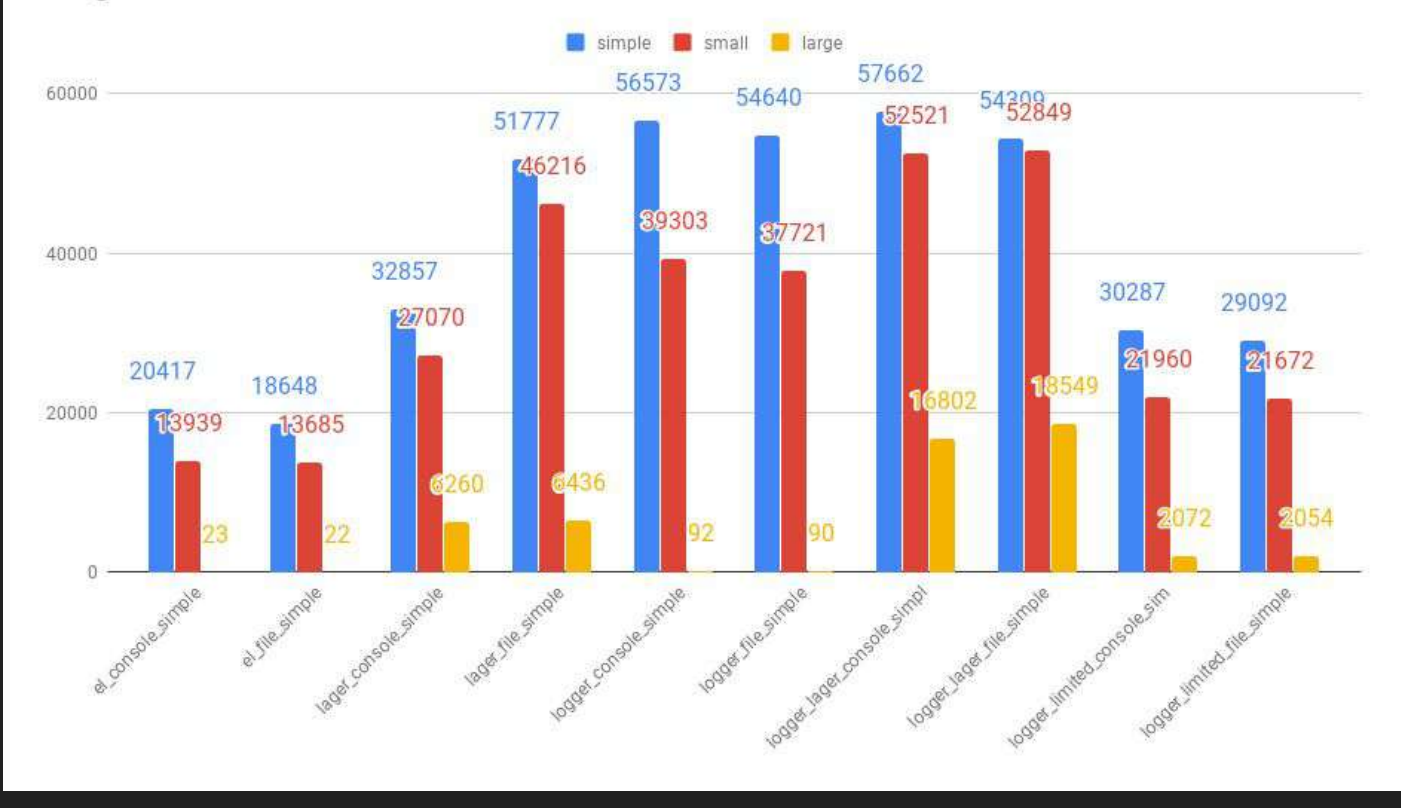

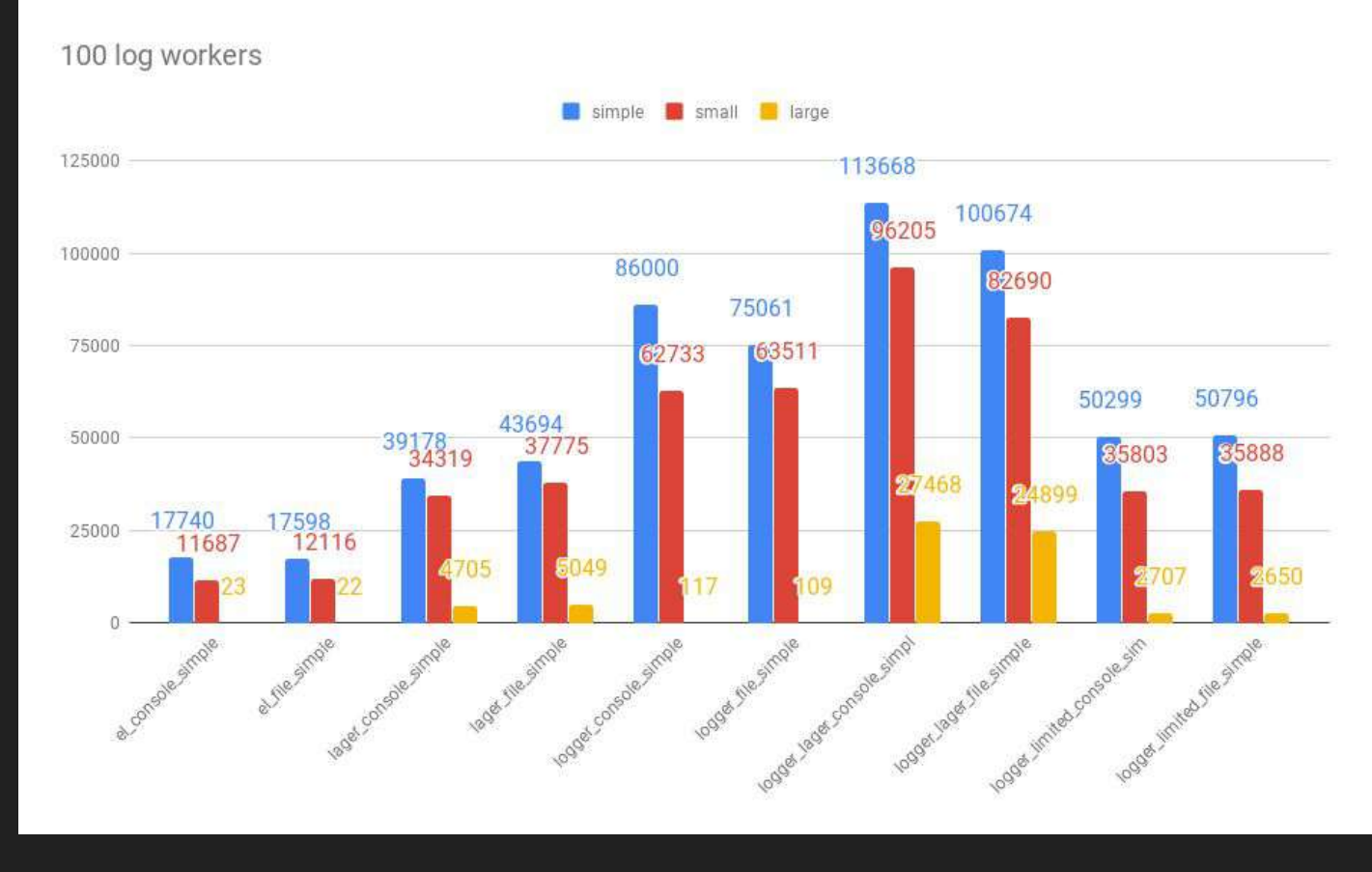

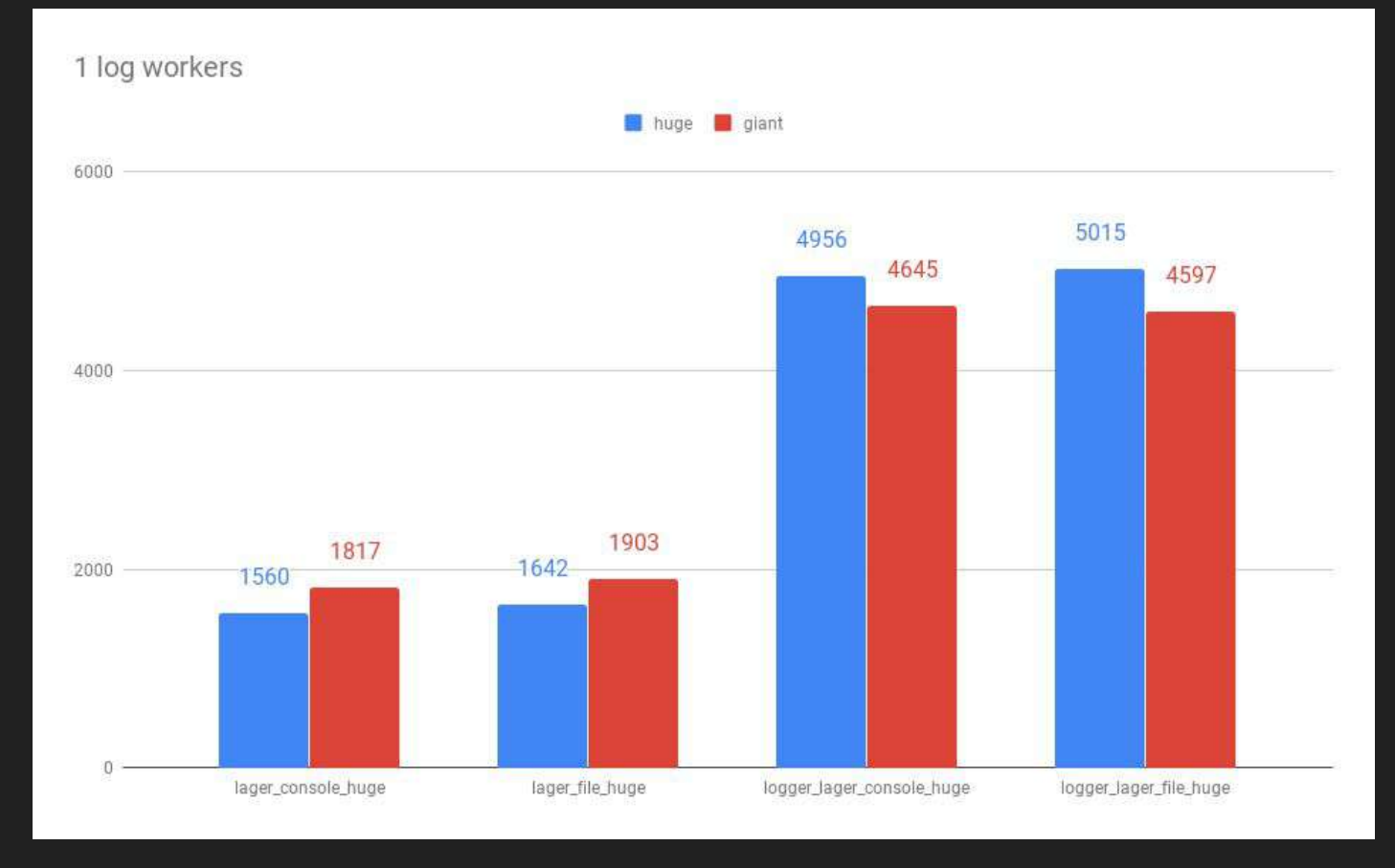

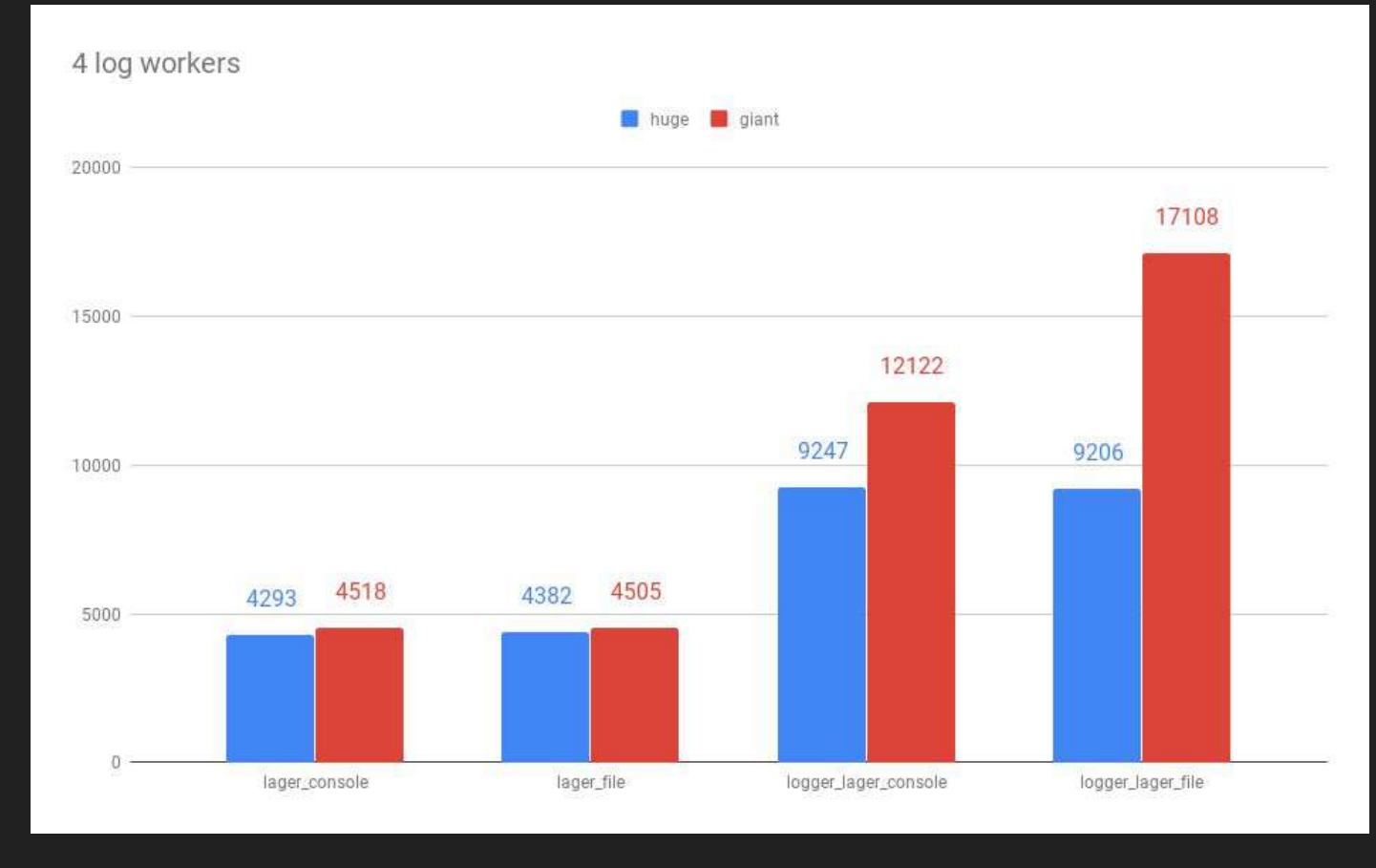

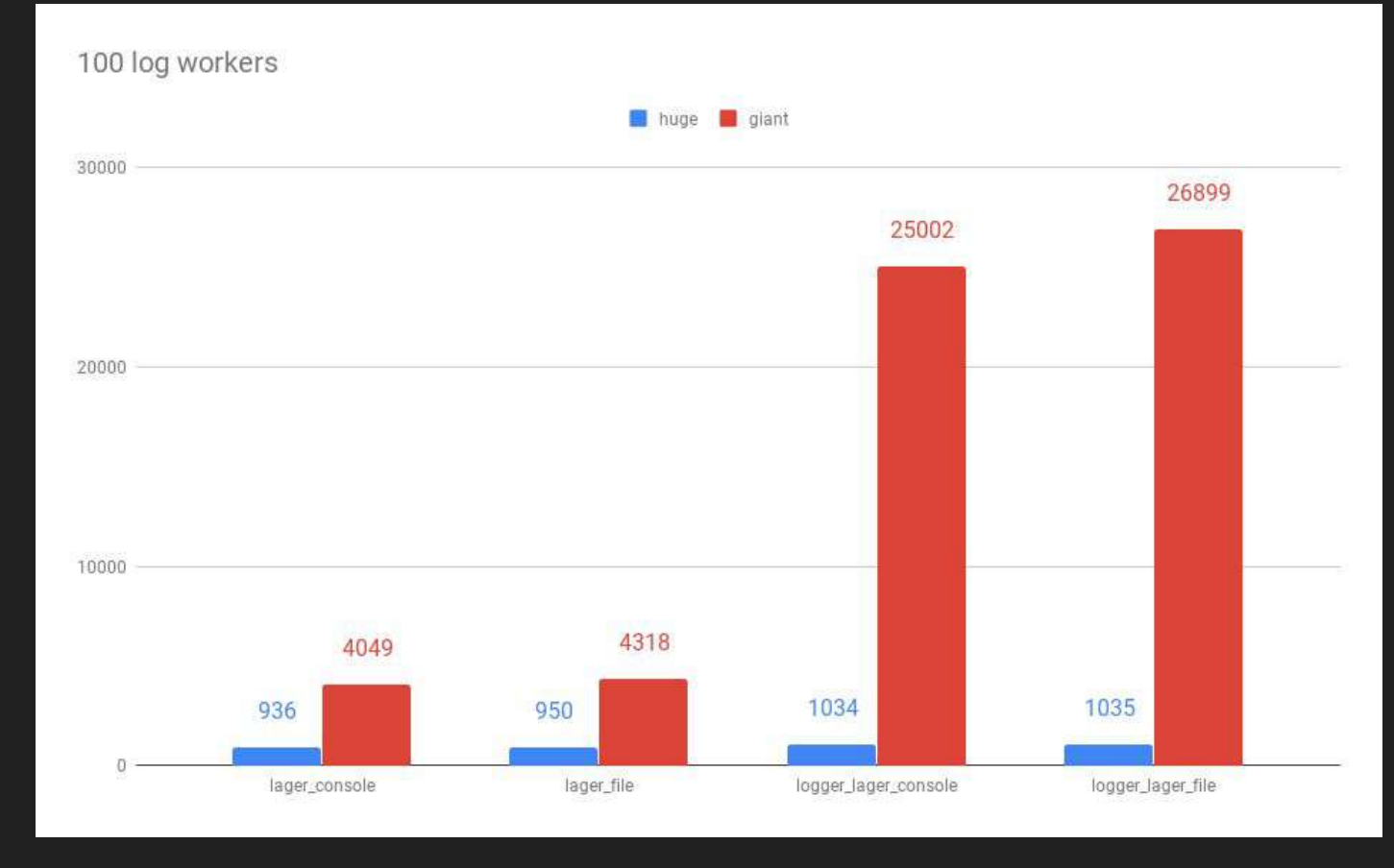

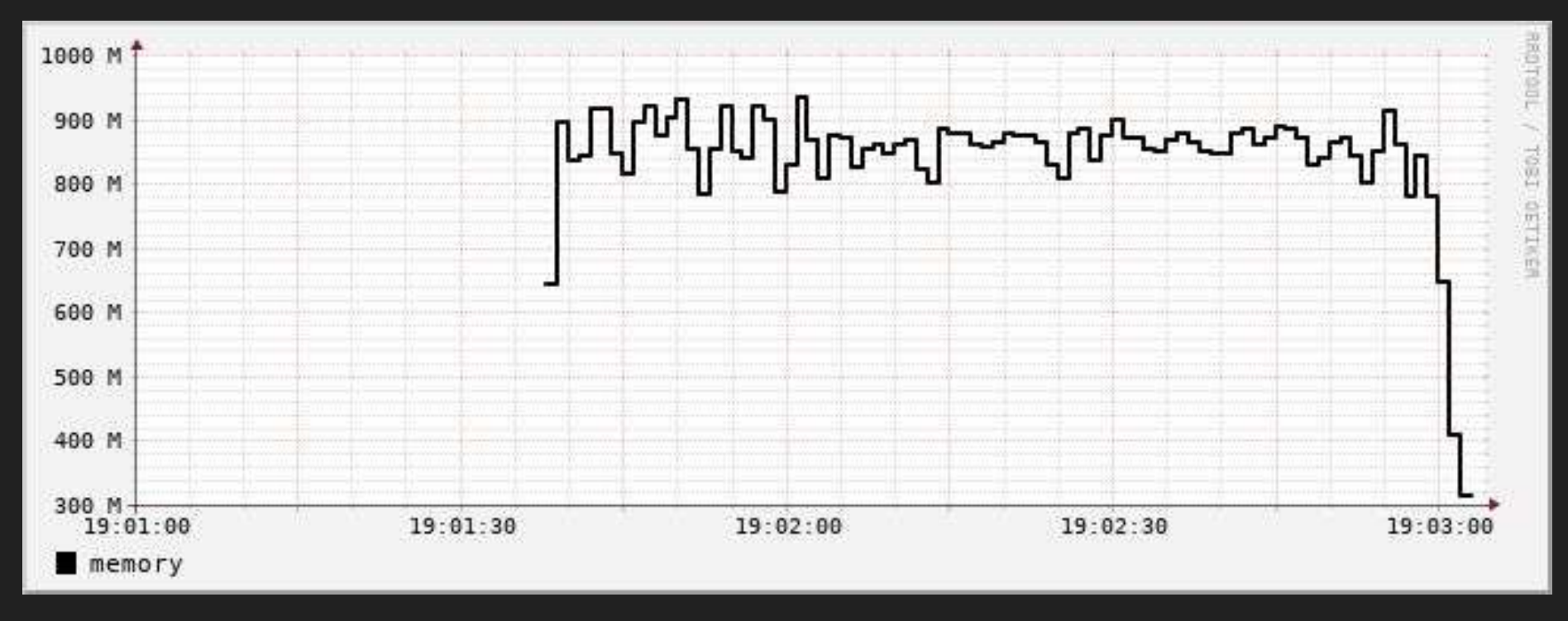

Logger console, 100 workers, large

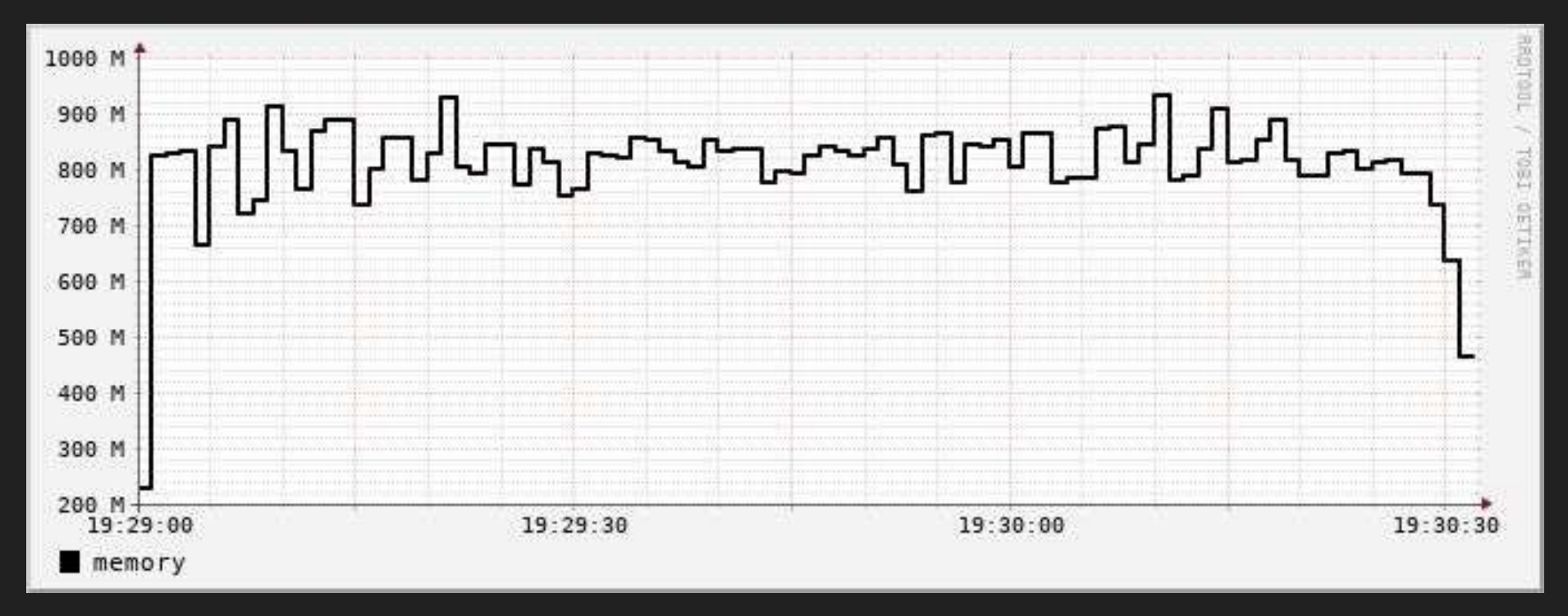

#### Logger file, 100 workers, large

#### Logbench notes & conclusions

- $\bullet$  'Simple' messages are 5 bytes, 'small' is 56 bytes, large are  $\sim$ 96kb, huge are 4mb, giant are 16mb
- Logbench measures message flow, not log messages written
- Logger's message size limiters are slow (OTP team working on it)
- Lager is quite a lot faster than logger when a single process is generating all the log events
- Without message size limiting, logger gets overwhelmed
- Logger aggressively drops 'giant' messages
- Using lager's message format limiting with logger's event pipeline is the fastest combination

#### Wrap up

- Logger is still maturing, it still needs work and user feedback
- Logger has less features than lager
- Logger does not ship with a safe default configuration
- Extra logger handlers incur a higher cost
- If you're using lager today, be cautious about switching just yet
- If you're using logger today, make sure you check your configuration under load
- If you're using error logger pre OTP 21, please upgrade or use literally anything else
- Going forward, let's try to standardize on logger (or at least its API) and stop reinventing the logging wheel

### Questions?